## **Creating a Virtual Network Function (VNF)**

This section describes how to design, develop, and submit a Virtual Network Function for use as a Network Resource in the ONAP environment.

A Virtual Network Function can be developed in a stand-alone development environment without most of the tools – or even API libraries – used or furnished by ONAP. The completed VNF must meet the set of [VNF Requirements.](http://onap.readthedocs.io/en/latest/submodules/vnfrqts/requirements.git/docs/index.html)

The primary audiences for this documentation are

- VNF providers: creators of VNFs (executables and related configuration files)
- Acceptance personnel: those tasked with certifying VNFs (approving them to run in ONAP environments)

The following readers may wish to refer to this documentation for a deeper understanding of VNFs, however, for operational information, they should read [Using ONAP.](#)

- **Service Designers: those who combine Virtual Functions (including VNFs) into Services in ONAP**
- DevOps: those who deploy, operate, and monitor ONAP Services containing VNFs

There are three stages in the life cycle of a VNF, shown here:

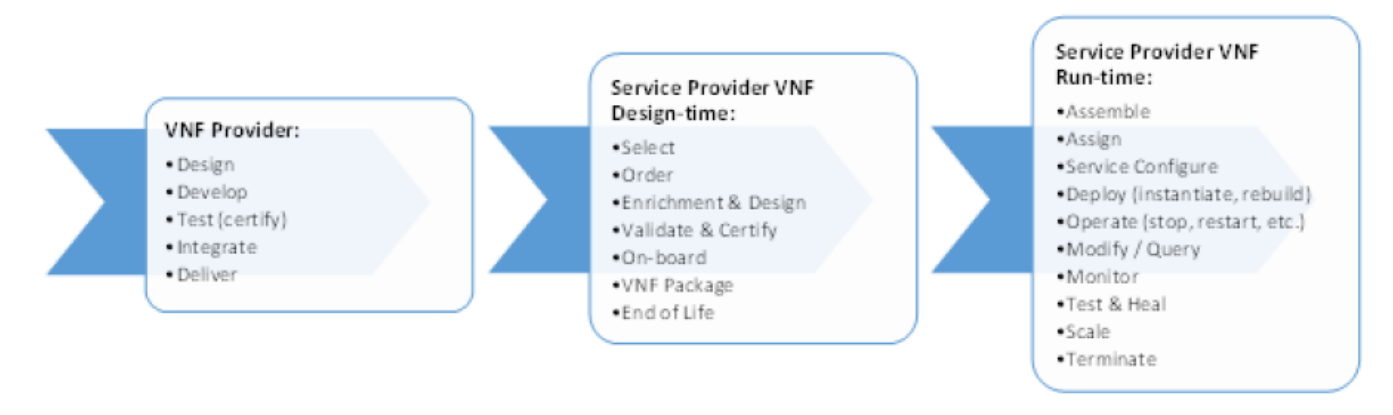

**Figure 1. VNF complete life cycle stages**

## Reference Documents for VNF Providers

The ONAP release documentation is available at ONAP.readthedocs.io, including [VNF Provider guidance:](http://onap.readthedocs.io/en/latest/guides/onap-user/vnfprovider.html) VNF Guidelines, VNF Requirements

## Example VNFs Included with ONAP

The example VNFs distributed with ONAP are:

- vFW (Firewall)
- vDNS (Domain Name Server).

The [Setting Up ONAP](https://wiki.onap.org/display/DW/Setting+Up+ONAP) pages describe how to design and operate Services using these VNFs.

Reference VNFs are managed by the [Integration Project](https://wiki.onap.org/pages/viewpage.action?pageId=4718718).